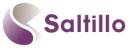

## **Explore Chat Editor: Saltillo's Companion Software**

## WHAT IS IT? HOW DO I GET IT? WHAT CAN I DO WITH IT? A FREE companion program for the NOVA chat, Chat Fusion & Liberator Rugged 7, compatible with Windows. Download it from the CD/USB included with the device or online at: <u>http://saltillo.com/products#chat-editor</u> What can I do with it? Why do I want it? I Feel Transfer Customize Interact Create SETTING UP FOR THE FIRST TIME 1. Select 'Create a New Configuration' 2. Select a configuration: NOVA chat/Chat Fusion for WordPower, Multichat etc Words for Live (NOVA Edition) for LAMP Words for Life 3. Select English 4. If prompted, select your preferred symbol set 5. Enter a Name (e.g. "LAMP Words for Life") 6. Select OK. Program will open into new Configuration You do not need to set up a new configuration every time you connect a new device; however, you will need

You do not need to set up a new configuration every time you connect a new device; however, you will need to switch between a 'Chat' configuration and a 'LAMP Words for Life' configuration if you want to change between these vocabulary options.

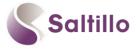

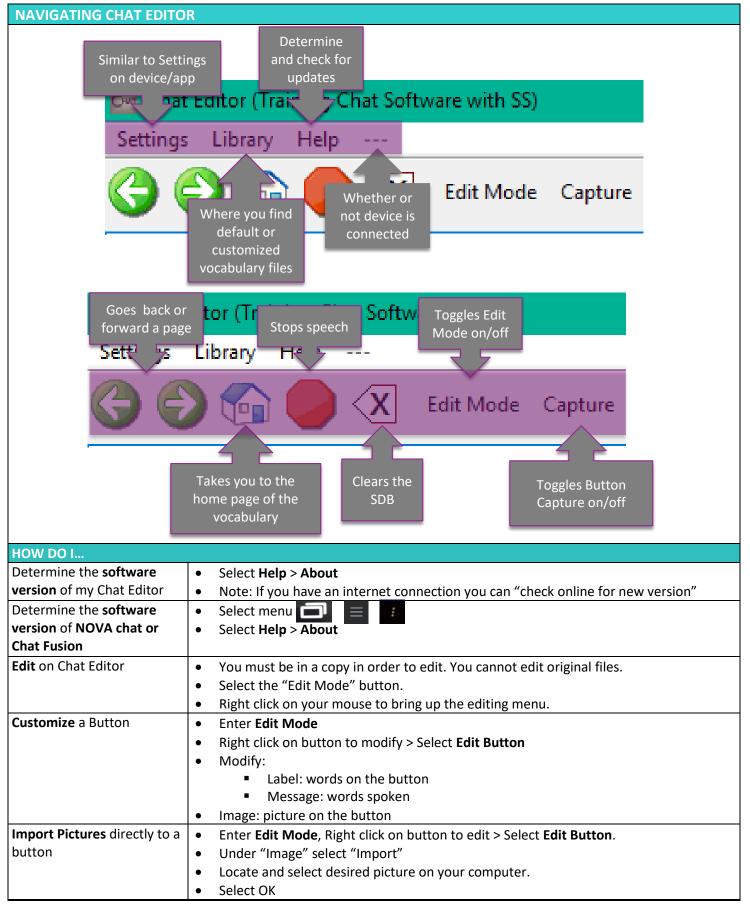

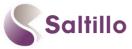

| Use the Next Tool • Right click on button to be edited                                                                                                    |                                                                                                    |                                           |
|----------------------------------------------------------------------------------------------------|----------------------------------------------------------------------------------------------------|-------------------------------------------|
|                                                                                                    | Select Edit Button > mak                                                                                                    |                                           |
|                                                                                                    | Select NEXT to edit the r                                                                                                    |                                           |
| Highlight or change the border color of a button                                                                                                    | <ul> <li>Enter Edit Mode, Right click on button to edit &gt; Select Edit Button.</li> </ul>                                                                                                    |                                           |
| border color of a button                                                                                                    | <ul> <li>Select "Style" tab</li> <li>Select "Border" &gt; make desired changes to color</li> </ul>                                                                                                    |                                           |
|                                                                                                    |                                                                                                    | -                                         |
|                                                                                                    | Increase Border width from the drop down menu.                                                                                                    |                                           |
| Hide or show multiple                                                                                                    | <ul> <li>When you finish making changes, choose Save.</li> <li>Enter Edit Mode &gt; select Hide Mode</li> </ul>                                                                                                    |                                           |
| buttons at once                                                                                                    | You have three options:                                                                                                    |                                           |
|                                                                                                    | <ul> <li>Choose buttons one by one to hide or show</li> </ul>                                                                                                    |                                           |
|                                                                                                    | <ul> <li>Choose Hide All to hide all buttons on the current page.</li> </ul>                                                                                                    |                                           |
| <ul> <li>Choose Show All to show all buttons that had previously been hidden</li> </ul>                                                                                                    |                                                                                                    |                                           |
|                                                                                                    | Note: You must hide each page at a time.                                                                                                    |                                           |
|                                                                                                    | To exit Hide Mode, click on <b>Hide Mode</b> again.                                                                                                    |                                           |
| Transfer/Back up files                                                                                                    | Attach device to computer via USB cable                                                                                                    |                                           |
| to/from NOVA chat or Chat                                                                                                    | On Chat Editor: Library > Transfer > Vocabs to/from Device                                                                                                    |                                           |
| Fusion                                                                                                    | • Select desired file and desired destination (e.g., To Editor or To Device) > <b>DONE</b> .                                                                                                    |                                           |
| Files are added to "My Resource                                                                                                    |                                                                                                    | esources"                                 |
| Duplicate a file on Chat                                                                                                    | In Chat Editor, select Library > and locate the file you want to copy. Depending on                                                                                                    |                                           |
| Editor                                                                                                    | your configuration you may have to open a language (e.g., English), a symbol set (e.g.,                                                                                                    |                                           |
|                                                                                                    | SymbolStix, PCS), or a vocabulary suite (e.g., WordPower).                                                                                                    |                                           |
|                                                                                                    | Click on desired file > Duplicate                                                                                                    |                                           |
|                                                                                                    | Enter a New Name (e.g., WordPower 60_Dave)                                                                                                    |                                           |
| File is added to "My Resources"                                                                                                    |                                                                                                    |                                           |
| <ul> <li>Email a customized File</li> <li>Open previous editor &gt; Library &gt; Transfer &gt; Vocabs to File</li> <li>Select file &gt; Save to Desktop</li> <li>Commerce small and attach file</li> </ul> |                                                                                                    | -                                         |
|                                                                                                    |                                                                                                    | •                                         |
|                                                                                                    | Compose email and attach file     Demonstration deventes de la section de la section de la sect |                                           |
| Person receiving downloads/saves file in their Chat Editor folder.  Print Pages                                                                                                    |                                                                                                    |                                           |
| Print Pages                                                                                                    | <ul> <li>In Chat Editor Select Settings &gt; Print Pages</li> <li>Select the pages you want to print.</li> </ul>                                                                                                    |                                           |
|                                                                                                    | <ul> <li>Click on "Print Selected Pages"</li> </ul>                                                                                                    |                                           |
| apture Sequences     In Chat Editor Select Capture                                                                                                    |                                                                                                    |                                           |
|                                                                                                    | <ul> <li>Select the desired button sequences. These will appear in a window below.</li> </ul>                                                                                                    |                                           |
| <ul> <li>Select the desired button sequences. These will appear in a window below.</li> <li>Select "Copy to Clipboard." You can paste where desired.</li> </ul>                                            |                                                                                                    |                                           |
| DEVICE AND EDITOR DIFFERENCES                                                                                                    |                                                                                                    |                                           |
|                                                                                                    | vated on Editor once a device i                                                                                                    | s connected                               |
| Vocabulary Builder cannot be used on Chat Editor                                                                                                    |                                                                                                    |                                           |
| Settings do not transfer from Chat Editor to NC                                                                                                    |                                                                                                    |                                           |
| Word Finder is not available on Chat Editor                                                                                                    |                                                                                                    |                                           |
| OTHER LINKS/RESOURCES                                                                                                    |                                                                                                    |                                           |
| Make a Low-Tech Communcation Book: <u>http://saltillo.com/chatcorner</u>                                                                                                    |                                                                                                    | http://saltillo.com/chatcorner            |
| Watch Client and How to Videos on YouTube:                                                                                                    |                                                                                                    | https://www.youtube.com/user/saltillocorp |
| Learn Vocabulary with <b>Practice Sequences</b> :                                                                                                    |                                                                                                    | http://saltillo.com/chatcorner            |
|                                                                                                    |                                                                                                    | http://saltillo.com/videos                |
| Watch                                                                                                    | TouchChat Video Tutorials                                                                                                    | https://touchchatapp.com/support/videos   |
|                                                                                                    |                                                                                                    |                                           |